# **NI-ModInst Help**

May 2008, 371474C-01

The NI-ModInst API provides a way to programmatically query for devices installed in your system that are supported by a specific instrument driver. This help file provides references for both **[LabVIEW](#page-3-0) VIs** and C [functions.](#page-12-0)

To navigate this help file, use the **Contents**, **Index**, and **Search** tabs to the left of this window.

To comment on National Instruments [documentation,](javascript:WWW(WWW_Feedback)) refer to the National Instruments Web site.

© 2005–2008 National Instruments Corporation. All rights reserved.

# **NI-ModInst Overview**

NI-ModInst is a component that you can use to query information about National Instruments Modular Instruments installed in your system. NI-ModInst provides a programmatic way to determine the number, names, models, and other attributes of devices in your system that are supported by a specified driver. You can use the NI-ModInst API in applications you develop using LabVIEW, LabWindows™/CVI™, Measurement Studio, or C.

In general, you provide the name of a National Instruments instrument driver to NI-ModInst. Examples of instrument drivers include NI-SCOPE, NI-FGEN, and NI-DMM. NI-ModInst searches the system and finds all the devices that are supported by that driver. You can query NI-ModInst for the number of installed devices, the device names, product models, serial numbers, chassis numbers, slot numbers, bus numbers, and socket numbers.

# **Installed Files**

The following table lists files you may need when using NI-ModInst. These files are installed to the default locations by the NI-ModInst installer.

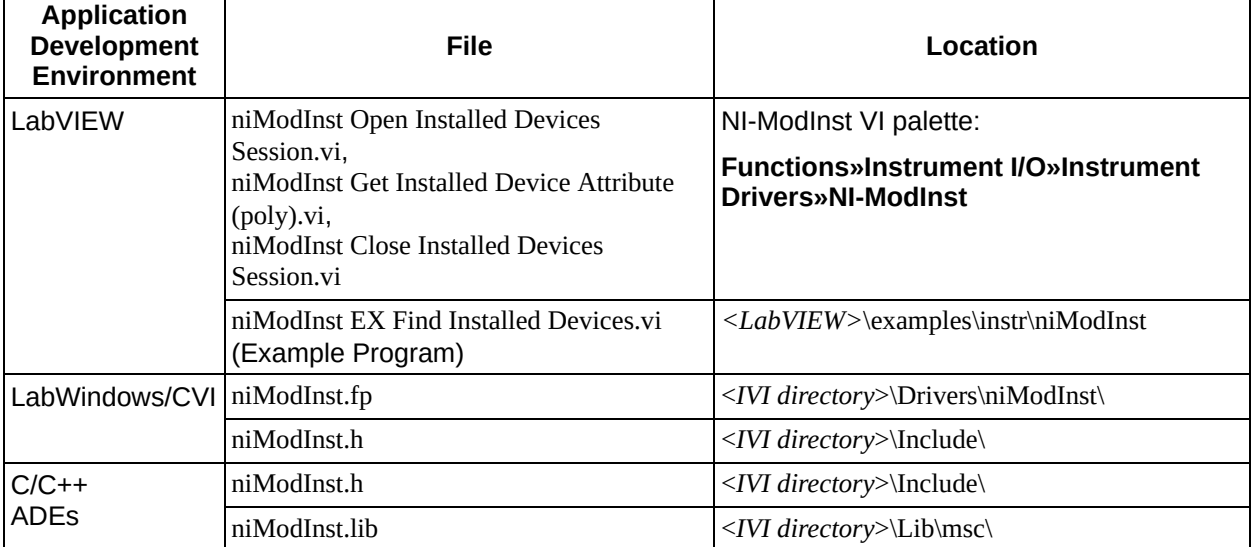

# <span id="page-3-0"></span>**NI-ModInst VIs**

Use the VIs located on the **NI-ModInst** palette to query information about National Instruments Modular Instruments devices installed in your system.

**Click the icons for VI and function descriptions.**

<span id="page-3-1"></span>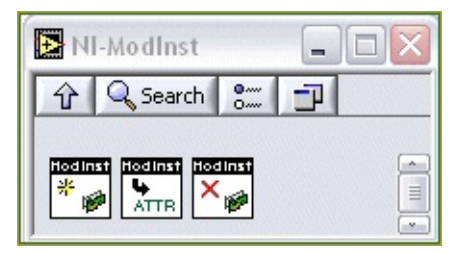

# **niModInst Open Installed Devices Session**

Creates a handle to a list of installed devices supported by the specified driver. Call this VI and select the name of a National Instruments instrument driver, such as NI-SCOPE, from the **driver** control. This VI searches the system and constructs a list of all the installed devices that are supported by that driver, and returns both a handle and the number of devices found. The handle is used with other functions to query for attributes such as device name and model, and to safely discard the list when finished.

ΛZ

**Note** This handle reflects the system state when the handle is created (that is, when you call this VI). If you remove devices from the system or rename them in Measurement & Automation Explorer (MAX), this handle may not refer to an accurate list of devices. You should destroy the handle using niModInst Close Installed Devices Session and create a new handle using this VI.

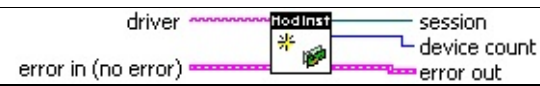

abc) **driver** specifies the driver whose supported devices you want to find. This string is not casesensitive. Some examples are:

NI-SCOPE niScope NI-FGEN niFgen NI-HSDIO niHSDIO NI-DMM niDMM NI-SWITCH niSwitch

 $\bigwedge$ **Note** If you do not wire an input or an empty string for this parameter, NI-ModInst creates a list of all Modular Instruments devices installed in the system.

**error in** describes error conditions that occur before this VI or function runs.  $[53]$ 

 $\Box$ **status** is TRUE (X) if an error occurred before this VI or function ran or FALSE (checkmark) to indicate a warning or that no error occurred before this VI or function ran. The default is FALSE.

**I32 code** is the error or warning code. The default is 0. If **status** is TRUE, **code** is a negative error code. If **status** is FALSE, **code** is 0 or a warning code.

abc. **source** identifies where an error occurred. The source string includes the name of the VI that produced the error, what inputs are in error, and how to eliminate the error.

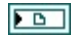

**session** is the NI-ModInst session handle, which acts as a handle to the list of installed devices and is used in other NI-ModInst functions.

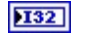

**device count** returns the number of devices found in the system that are supported by the driver specified in the **driver** parameter.

**exall error out** contains error information. If **error** in indicates that an error occurred before this VI or function ran, **error out** contains the same error information. Otherwise, it describes the error status that this VI or function produces.

- **status** is TRUE (X) if an error occurred or FALSE (checkmark) to indicate a warning or that no error occurred.
- $\boxed{132}$ **code** is the error or warning code. If **status** is TRUE, **code** is a nonzero error code. If **status** is FALSE, **code** is 0 or a warning code.
- abc. **source** identifies where and why an error occurred. The source string includes the name of the VI that produced the error, what inputs are in error, and how to eliminate the error.

# **niModinst Get Installed Device Attribute (poly)**

Returns an attribute (either an integer or a string) specified by the **attribute ID** parameter for a device specified by the **session in** and **index in** parameters.

The **session in** parameter is expected to be a valid handle returned by [niModInst](#page-3-1) Open Installed Devices Session. Therefore, this parameter acts as a handle to a list of installed devices. The **index in** parameter specifies the device in the list for which you want the attribute.

Use the pull-down menu to select an instance of this VI.

Select an instance  $\cdot$ 

# **String**

Returns a string attribute specified by the **attribute ID** parameter for a device specified by the **session in** and **index in** parameters.

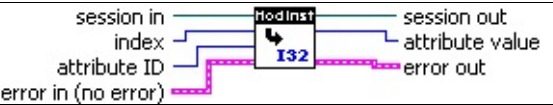

- $\Box$ **session in** is the [NI-ModInst](#page-3-1) session handle created by niModInst Open Installed Devices Session.
- **1321 index in** is a zero-based index that specifies the device for which you want the attribute.

The **index in** parameter should be between 0 and (**device count** – 1), inclusive, where **device count** is the number of installed devices returned by [niModinst](nimodinst.chm::/niModinst_Open_Installed_Devices_Session.html) Open Installed Devices Session.

**<u><b>abc**</u> attribute ID is the ID of the string attribute you want to query.

#### **Valid Values**

**Device Name**—the name of the device, which can be used to open an instrument driver session for that device

**Device Model**—the model of the device (for example, NI PXI-5122)

**Serial Number**—the serial number of the device

- $[33]$ **error in** describes error conditions that occur before this VI or function runs.
	- $\sqrt{15}$ **status** is TRUE (X) if an error occurred before this VI or function ran or FALSE (checkmark) to indicate a warning or that no error occurred before this VI or function ran. The default is FALSE.
	- **I32 code** is the error or warning code. The default is 0. If **status** is TRUE, **code** is a negative error code. If **status** is FALSE, **code** is 0 or a warning code.
	- abc. **source** identifies where an error occurred. The source string includes the name of the VI that produced the error, what inputs are in error, and how to eliminate the error.
- **session out** has the same value as **session** in.
- **132 index out** has the same value as **index in**.
- **abc** attribute value returns the value of the requested attribute.
- $[33]$ **error out** contains error information. If **error in** indicates that an error occurred before this VI or function ran, **error out** contains the same error information. Otherwise, it describes the error status that this VI or function produces.

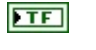

**status** is TRUE (X) if an error occurred or FALSE (checkmark) to indicate a warning or that no error occurred.

**code** is the error or warning code. If **status** is TRUE, **code** is a nonzero error code. If **status** is FALSE, **code** is 0 or a warning code.

**ELDCCC** identifies where and why an error occurred. The source string includes the name of the VI that produced the error, what inputs are in error, and how to eliminate the error.

# **I32**

#### Returns an integer attribute specified by the **attribute ID** parameter for a device specified by the **session in** and **index in** parameters.

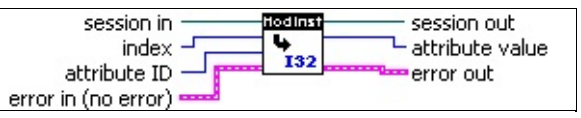

- $\Box$ **session in** is the [NI-ModInst](#page-3-1) session handle created by niModInst Open Installed Devices Session.
- **T321 index in** is a zero-based index that specifies the device for which you want the attribute.

The **index in** parameter should be between 0 and (**device count** – 1), inclusive, where **device count** is the number of installed devices returned by [niModinst](nimodinst.chm::/niModinst_Open_Installed_Devices_Session.html) Open Installed Devices Session.

**1321 attribute ID** is the ID of the integer attribute you want to query.

#### **Valid Values**

**Slot Number**—the slot (for example, in a PXI chassis) in which the device is installed. This attribute can only be queried for PXI devices installed in a chassis that has been properly identified in MAX.

**Chassis Number**—the number of the chassis in which the device is installed. This attribute can only be queried for PXI devices installed in a chassis that has been properly identified in MAX.

**Bus Number**—the bus on which the device has been enumerated.

**Socket Number**—the socket number on which the device has been enumerated.

**PCI Express Link Width**—the PCI express link width negotiated between the device and the system.

**PCI Express Max Link Width**—the maximum PCI express link width supported by the device.

#### M **Notes**

- The bus number and socket number can be used to form a VISA resource string for the device, of the form PXI*n*::*x*::INSTR, where *n* is the bus number and *x* is the socket number. For example, for bus number 2 and socket number 13, use PXI2::13::INSTR.
- Traditional NI-DAQ devices do not support the Bus Number and Socket Number attributes.

 $[33]$ **error in** describes error conditions that occur before this VI or function runs.

 $\Box$ **status** is TRUE (X) if an error occurred before this VI or function ran or FALSE (checkmark) to indicate a warning or that no error occurred before this VI or function ran. The default is FALSE.

- $132$ **code** is the error or warning code. The default is 0. If **status** is TRUE, **code** is a negative error code. If **status** is FALSE, **code** is 0 or a warning code.
- abc) **source** identifies where an error occurred. The source string includes the name of the VI that produced the error, what inputs are in error, and how to eliminate the error.
- **session out** has the same value as **session** in.
- **132 index out** has the same value as **index in**.
- 132 **attribute value** returns the value of the requested attribute.
- <span id="page-10-0"></span> $[243]$ **error out** contains error information. If **error in** indicates that an error occurred before this VI or function ran, **error out** contains the same error information. Otherwise, it describes the error status that this VI or function produces.
	- $TTF$ **status** is TRUE (X) if an error occurred or FALSE (checkmark) to indicate a warning or that no error occurred.
	- **132 code** is the error or warning code. If **status** is TRUE, **code** is a nonzero error code. If **status** is FALSE, **code** is 0 or a warning code.
	- abc. **source** identifies where and why an error occurred. The source string includes the name of the VI that produced the error, what inputs are in error, and how to eliminate the error.

# **niModinst Close Installed Devices Session**

Cleans up the [NI-ModInst](nimodinst.chm::/niModinst_Open_Installed_Devices_Session.html) session created by a call to niModInst Open Installed Devices Session. Call this VI when you are finished using the session handle and do not use this handle again.

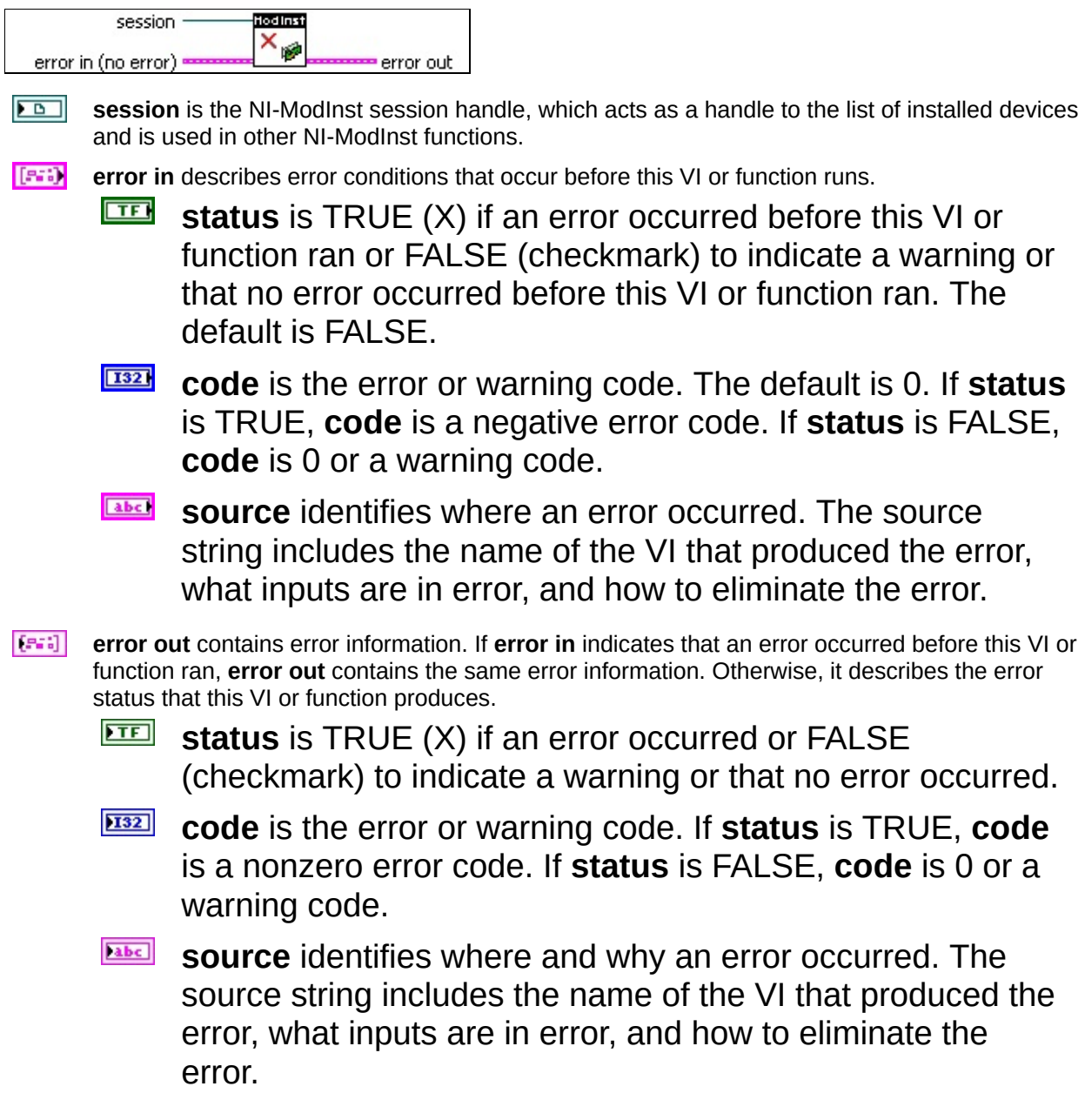

# **NI-ModInst Function Reference**

The NI-ModInst API contains the following C/C++ functions:

[niModinst\\_OpenInstalledDevicesSession](#page-13-0)

[niModInst\\_GetInstalledDeviceAttributeViString](#page-16-0)

[niModInst\\_GetInstalledDeviceAttributeViInt32](#page-20-0)

[niModinst\\_CloseInstalledDevicesSession](#page-23-0)

<span id="page-12-0"></span>[niModInst\\_GetExtendedErrorInfo](#page-26-0)

# **niModInst\_OpenInstalledDevicesSession**

## **Specific Function**

### **C Function Prototype**

<span id="page-13-0"></span>ViStatus niModInst\_OpenInstalledDevicesSession (ViConstString driver, ViSession\* handle, ViInt32\* deviceCount);

## **Description**

Creates a handle to a list of installed devices supported by the specified driver. Call this function and pass in the name of a National Instruments instrument driver, such as "NI-SCOPE". This function searches the system and constructs a list of all the installed devices that are supported by that driver, and then returns both a handle to this list and the number of devices found. The handle is used with other functions to query for attributes such as device name and model, and to safely discard the list when finished.

 $\mathcal{N}$ 

**Note** This handle reflects the system state when the handle is created (that is, when you call this function). If you remove devices from the system or rename them in Measurement & Automation Explorer (MAX), this handle may not refer to an accurate list of devices. You should destroy the handle using niModInst CloseInstalledDevicesSession and create a new handle using this function.

#### **Parameters**

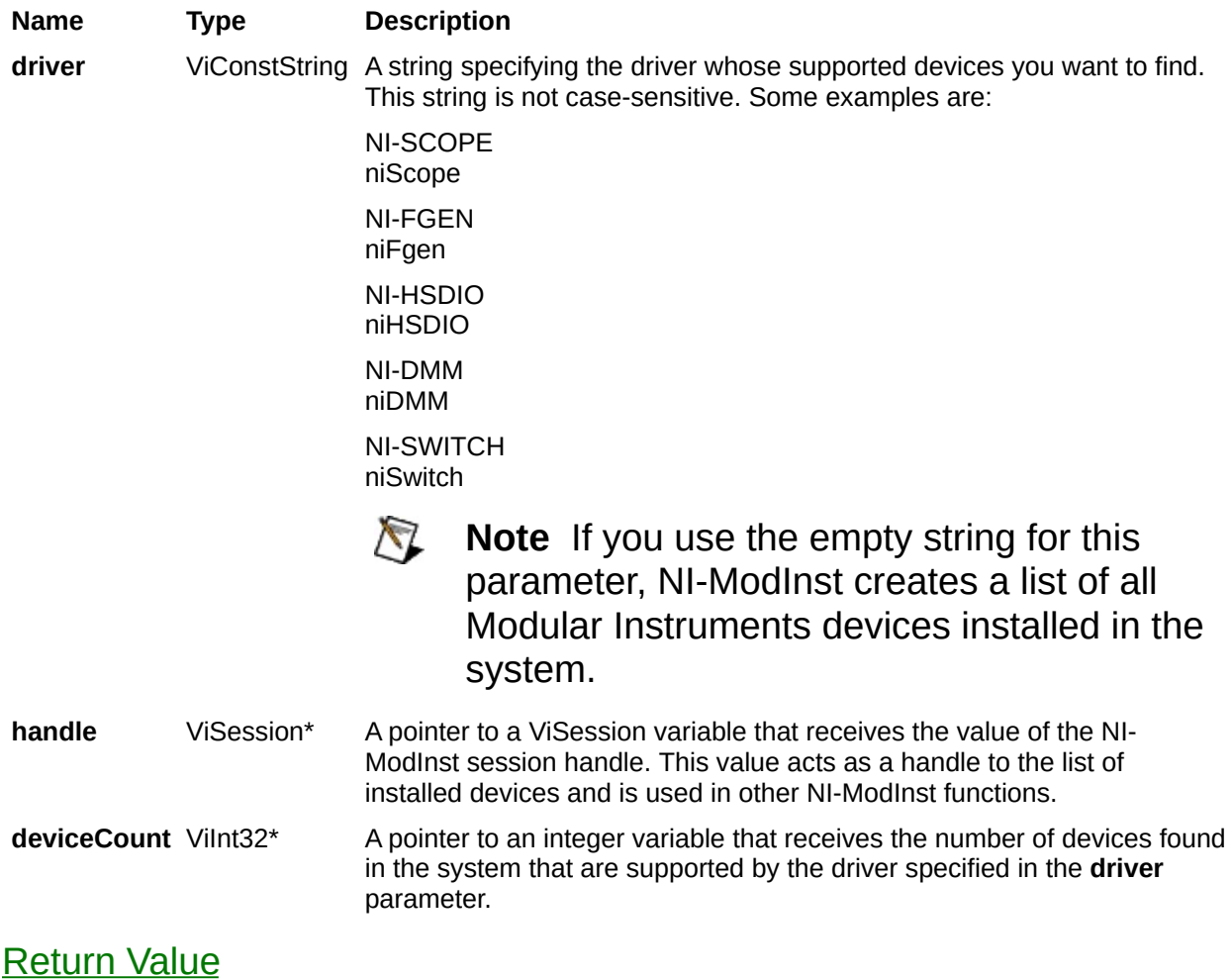

# **niModInst\_GetInstalledDeviceAttributeViString**

### **Specific Function**

## **C Function Prototype**

<span id="page-16-0"></span>ViStatus niModInst\_GetInstalledDeviceAttributeViString (ViSession handle, ViInt32 index, ViInt32 attributeID, ViInt32 attributeValueBufferSize, ViChar attributeValue[]);

# **Description**

Returns a string attribute specified by the **attributeID** parameter for a device specified by the **handle** and **index** parameters. The **handle** parameter is expected to be a valid handle returned by [niModInst\\_OpenInstalledDevicesSession.](#page-13-0) Therefore, it acts as a handle to a list of installed devices. The **index** parameter specifies for which device in the list you want the attribute.

To find out the length of the device name string before you allocate a buffer for it, simply call this function and pass 0 as the **attributeValueBufferSize** parameter or NULL as the **attributeValue** parameter. When you do this, the function returns the size of the buffer required to hold the attribute value string as its return value. You can then allocate an appropriately sized character buffer and call this function again.

#### **Parameters**

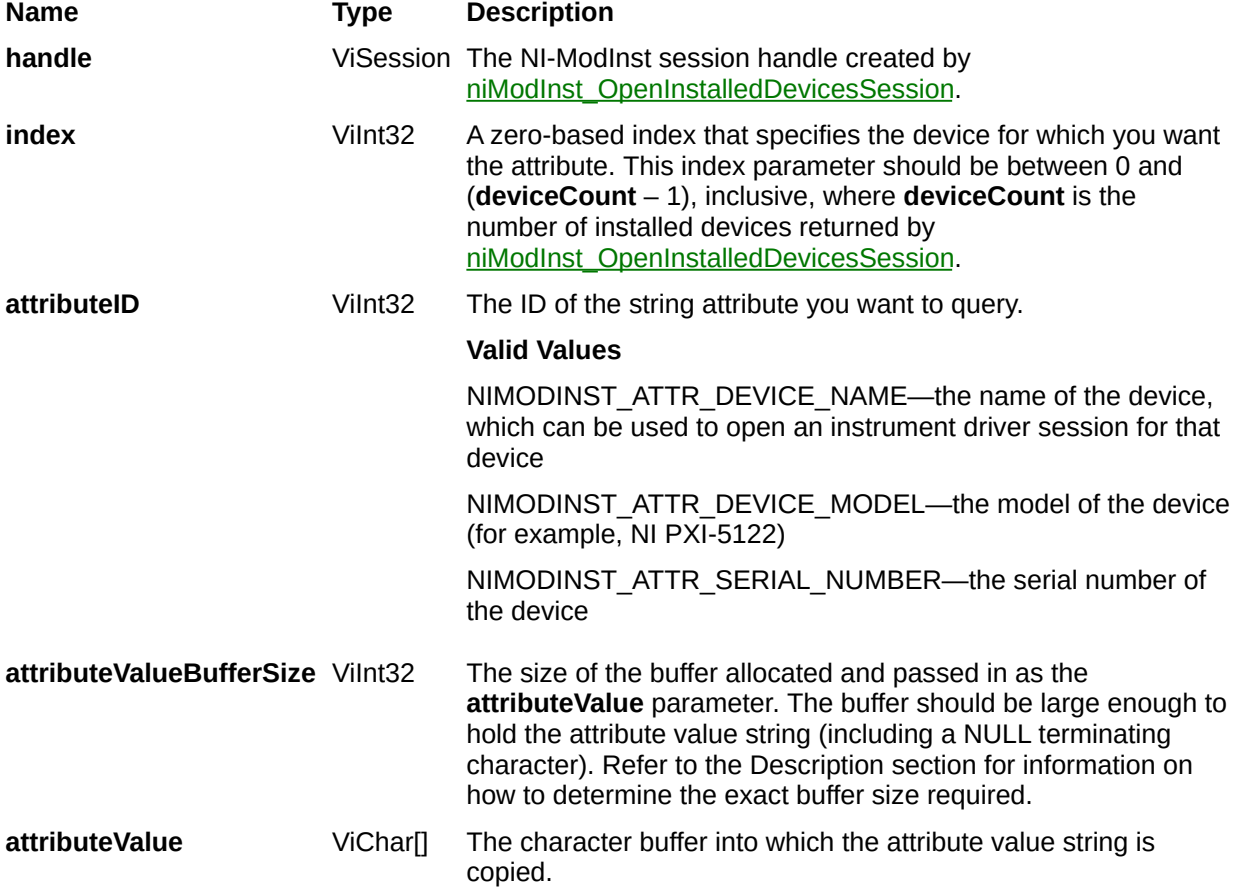

### **Return Value**

Reports the return status of the function call. To obtain a text description of the status code, call [niModInst\\_GetExtendedErrorInfo](#page-26-0).

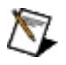

**Note** The return value for this function has a second purpose. If the **attributeValueBufferSize** is less than the size required to hold the attribute value string, or if the **attributeValue** parameter is NULL, the return value is the size of the buffer required to hold the attribute value string, including a NULL terminating character.

# **niModInst\_GetInstalledDeviceAttributeViInt32**

### **Specific Function**

### **C Function Prototype**

<span id="page-20-0"></span>ViStatus niModInst\_GetInstalledDeviceAttributeViInt32 (ViSession handle, ViInt32 index, ViInt32 attributeID, ViInt32\* attributeValue);

## **Description**

Returns an integer attribute specified by the **attributeID** parameter for a device specified by the **handle** and index parameters. The **handle** parameter is expected to be a valid handle returned by [niModInst\\_OpenInstalledDevicesSession.](#page-13-0) It therefore acts as a handle to a list of installed devices. The **index** parameter specifies the device in the list for which you want the attribute.

# **Input Parameters**

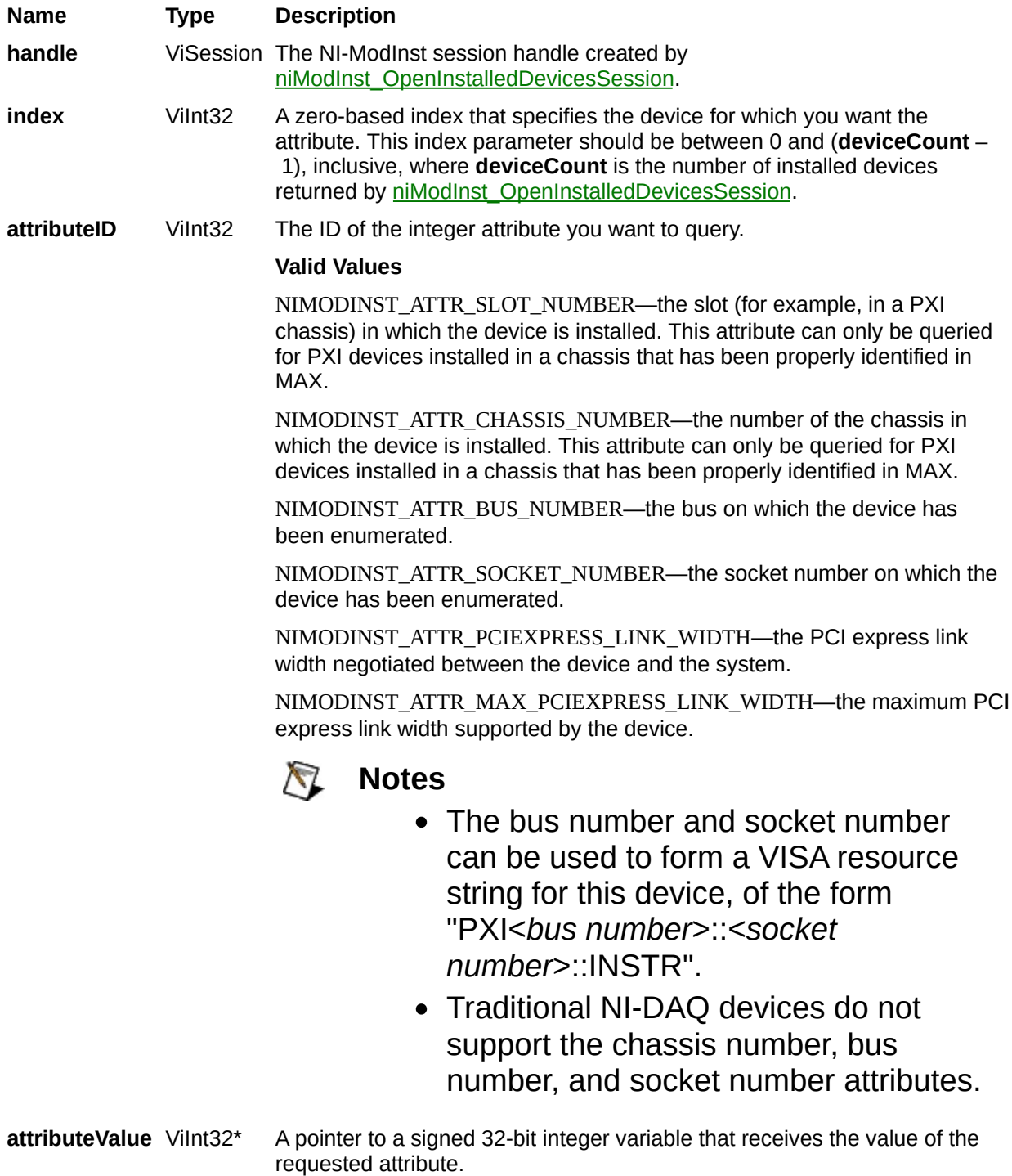

### [Return](#page-29-0) Value

# **niModInst\_CloseInstalledDevicesSession**

## **Specific Function**

## **C Function Prototype**

<span id="page-23-0"></span>ViStatus niModInst\_CloseInstalledDevicesSession (ViSession handle);

### **Description**

Closes the NI-ModInst session created by a call to [niModInst\\_OpenInstalledDevicesSession](#page-13-0). Call this function when you are finished using the session handle and do not use this handle again.

#### **Parameters**

**Name Type Description**

**handle** ViSession The NI-ModInst session handle created by [niModInst\\_OpenInstalledDevicesSession.](#page-13-0)

[Return](#page-29-0) Value

# **niModInst\_GetExtendedErrorInfo**

# **Specific Function**

# **C Function Prototype**

<span id="page-26-0"></span>ViStatus niModInst\_GetExtendedErrorInfo (ViInt32 errorInfoBufferSize, ViChar errorInfo[]);

## **Description**

Returns detailed information about the last error that occurred in the current thread during a call to one of the NI-ModInst functions. When one of the other functions returns a negative value as its return value, immediately call this function to get detailed information about the error. Because error information is stored on a thread-by-thread basis, be sure to call this function in the same thread that called the function that returned an error.

The extended error information is returned as a string. To find out the length of the error information string before you allocate a buffer for it, call this function and pass 0 as the **errorInfoBufferSize** parameter or NULL as the **errorInfo** parameter. When you do this, the function returns the size of the buffer required to hold the error information string as its return value. You can then allocate an appropriately sized string character buffer and call this function again.

#### **Parameters**

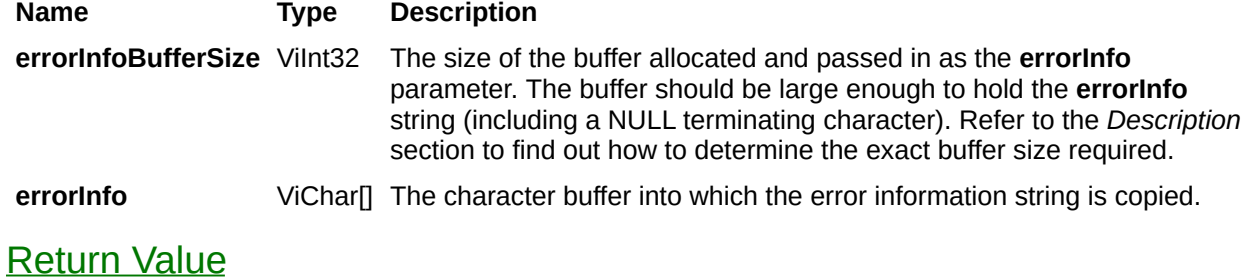

# **Return Value**

Reports the return status of the function call. To obtain a text description of the status code, call [niModInst\\_GetExtendedErrorInfo](#page-26-0).

The general meaning of the status code is as follows:

<span id="page-29-0"></span>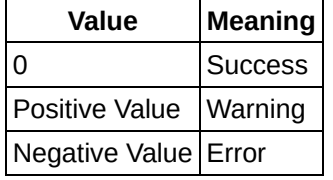